# **m b1 bet com**

- 1. m b1 bet com
- 2. m b1 bet com :akun slot freebet
- 3. m b1 bet com :betano bonus gratis

# **m b1 bet com**

#### Resumo:

**m b1 bet com : Explore as possibilidades de apostas em mka.arq.br! Registre-se e desfrute de um bônus exclusivo para uma jornada de vitórias!** 

contente:

no processo da Unibet; No entanto, A maioria dos pagamento será concluída e Em m b1 bet com a conta dentro De cinco Dias. Métodom para depósito - tempos com saque na unibey proMoguY1.us : pportshbook ( revisão ; uneBE retira Somos uma operador regulamentado ue possuí temos licençaesem vários países pela União Europeia/França), Bélgica ocom itórios por todo O mundo"; incluindo Suécia

# **Como se registar em m b1 bet com Premier Bet e Começar as Apostas Online no Brasil**

Aprender a registrar-se em m b1 bet com Premier Bet e começar a apostar online pode ser um processo emocionante e gratificante. Neste artigo, vamos guiá-lo através de um passo a passo simples paraCreated: 1 de abril de 2024

registrar em m b1 bet com Premier Bet no Brasil, abrindo as portas para um mundo cheio de possibilidades de entretenimento e potencial de lucro.

### **1. Escolha um sítio de Apostas Desportivas**

Para começar, navegue em m b1 bet com torno de alguns sites de apostas desportivas e escolha alguns em m b1 bet com que queira criar uma conta. Estes poderão incluir Premier Bet e outros concorrentes. Assim que estiver decidido, está pronto para abrir a m b1 bet com primeira conta de aposta.

#### **2. Preencha o Formulário de Registo**

Depois de escolher o seu sítio de apostas desportivas, o próximo passo é preencher o formulário de registo. Isto envolve a introdução dos seus dados pessoais, como nome, morada, data de nascimento e informações de contacto.

### **3. Valide a Nova Conta**

Após completar o processo de registo, precisa validar a m b1 bet com nova conta. É provável que lhe seja enviado um email de verificação para que possa confirmar a m b1 bet com identidade e activar a conta.

#### **4. Efetue um Depósito e Reclame o seu Bónus**

Depois de validar a m b1 bet com conta, é o momento de fazer um depósito para começar a apostar. Muitos sítios de apostas desportivas online, incluindo Premier Bet, oferecem bónus de boas-vindas aos novos utilizadores, pelo que estará pronto para triplicar ou quadruplicar o valor do seu depósito inicial.

### **5. Comece a Apostar**

Agora que o seu depósito e bónus estão em m b1 bet com segurança na m b1 bet com conta, é hora de começar a apostar. Escolha o seu desporto preferido, analise as suas opções e coloque a m b1 bet com aposta com confiança.

# **Registre-se em m b1 bet com Soccabet no Brasil: Guia Passo a Passo para Todos os Necessários**

A seguir, vamos ajudá-lo a iniciar a m b1 bet com jornada de aposta desportiva no Brasil. Vamos guiá-lo através dos passos necessários para abrir uma conta no Soccabet.

### **1. Abra o Site do Soccabet**

Para começar, abra o site do Soccabet no seu navegador preferido. Isto irá dar-lhe acesso a uma ampla gama de opções de aposta desportiva e, simultaneamente, permitir-lhe-á efetuar um registo sigiloso.

#### **2. Navegue para a Página de Registo**

Depois de chegar ao site do Soccabet, navegue até à página de registo. Por norma, esta será uma opção claramente designada, geralmente localizada no canto superior direito da página inicial.

#### **3. Introduza as Suas Informações**

Após aceder à página de registo, ser-lhe-á pedido que introduza as suas informações pessoais. Isto geralmente inclui o seu nome, endereço de e-mail, data de nascimento e, opcionalmente, número de contacto.

#### **4. Concordar com os Termos e Condições**

Antes de completar o processo de registo, precisará de ler e concordar com os termos e condições do Soccabet – não se preocupe, estes serão apresentados na mesma página de registo.

### **m b1 bet com :akun slot freebet**

Mais tarde, ele descobriu uma vasta seleção de slots entusiasmantes, jogando alguns dos melhores jogos e descobrindo milhões de jackpots esperando. O usuário também aproveitou um programa de recomendação de bônus, ganhando bônus maiores ao convidar amigos ao site. Além disso, o usuário descobriu que a plataforma promove concursos populares, como Sportingbet Copa do Mundo e Loteca Copa do Mundo. No geral, a plataforma 356 bet soccer entrega não só uma experiência de aposta, mas também uma variedade de entretenimento e

diversão em m b1 bet com um amplo número de áreas.

\*\*Dicas rápidas para jogar na 356 bet soccer:\*\*

\* Certifique-se de ser maior de idade e legal em m b1 bet com jogar em m b1 bet com m b1 bet com jurisdição;

\* Utilize um método de pagamento simples e seguro ao efetuar o depósito;

vo BET, que é gratuito para baixar no seu dispositivo Apple, Amazon, Roku ou Android. de posso assistir à programação Bet? viacom.helpshift. com : 17-bet-1614215104. faq 1-onde-pode-i-wat... Drake compartilhou do Super Bowl 2024 com um Rich Flex.

ganha US R\$ 2,3 milhões após apostar em m b1 bet com Chiefs para ganhar o Super Bowl, diz... ople

# **m b1 bet com :betano bonus gratis**

# **Sede da agência da ONU para refugiados palestinos m b1 bet com Jerusalém Oriental é fechada após ataques de "extremistas israelenses"**

A sede da Agência das Nações Unidas para os Refugiados da Palestina no Próximo Oriente (UNRWA) m b1 bet com Jerusalém Oriental foi temporariamente fechada após "extremistas israelenses" incendiarem o pérmiter do prédio, após semanas de repetidos ataques.

"Esta noite, residentes israelenses acenderam duas vezes o pérmiter do sede da UNRWA m b1 bet com Jerusalém Oriental ocupada", disse o chefe da agência, Philippe Lazzarini, lamentando que foi o segundo ataque ao complexo m b1 bet com poucos dias.

Ele disse: "Uma multidão acompanhada por homens armados foi vista fora do complexo gritando 'Queimem a ONU'."

A UNRWA e o pessoal de outras agências da ONU estavam no complexo, que possui no seu terreno postos de gasolina e diesel para uma frota de carros das Nações Unidas.

"Embora não haja vítimas entre nossos funcionários, o fogo causou grandes danos às áreas externas", disse Lazzaroni, adicionando que o pessoal da UNRWA apagou o fogo.

O ataque ocorreu após dois meses de "extremistas israelenses manifestando-se do lado de fora da sede da UNRWA", disse ele. Uma manifestação neste mês "tornou-se violenta quando manifestantes jogaram pedras no pessoal da ONU e nos edifícios do complexo", disse.

Os ataques às tentativas de incêndio de ontem marcaram um "desenvolvimento escandaloso", disse Lazzarini. "Novamente, as vidas dos funcionários da ONU estavam m b1 bet com risco sério".

"Em face deste segundo incidente terrível m b1 bet com menos de uma semana, tomei a decisão de fechar nossa instalação até que seja restabelecida a segurança adequada."

O chefe da UNRWA disse que "ao longo dos últimos meses, o pessoal da ONU tem sido regularmente submetido a assédio e intimidação".

"Nosso complexo foi gravemente vandalizado e danificado. Em várias ocasiões, extremistas israelenses ameaçaram nossos funcionários com armas."

A UNRWA, que coordena quase todo o auxílio ao Gaza, está m b1 bet com crise desde janeiro, quando Israel acusou cerca de uma dúzia dos 13.000 funcionários da agência m b1 bet com Gaza de participarem do ataque Hamas de 7 de outubro a Israel.

Isto levou muitas nações doadoras, incluindo seu maior doador, os EUA, a interromper abruptamente o financiamento à agência, ameaçando seus esforços para entregar assistência desesperadamente necessária m b1 bet com Gaza, embora vários tenham retomado os pagamentos desde então.

Uma avaliação independente da UNRWA, liderada pelo ex-ministro das Relações Exteriores

francês Catherine Colonna, encontrou algumas " questões relacionadas à neutralidade" mas disse que Israel ainda não forneceu evidências para suas principais alegações.

O ministério das Relações Exteriores do Qatar condenou "em termos enérgicos o ataque de colonos israelenses à sede da UNRWA".

O ministério criticou o "alvo sistemático da UNRWA por Israel", mantendo o objetivo de "liquidá-lo e privar milhões de palestinos de seus serviços necessários".

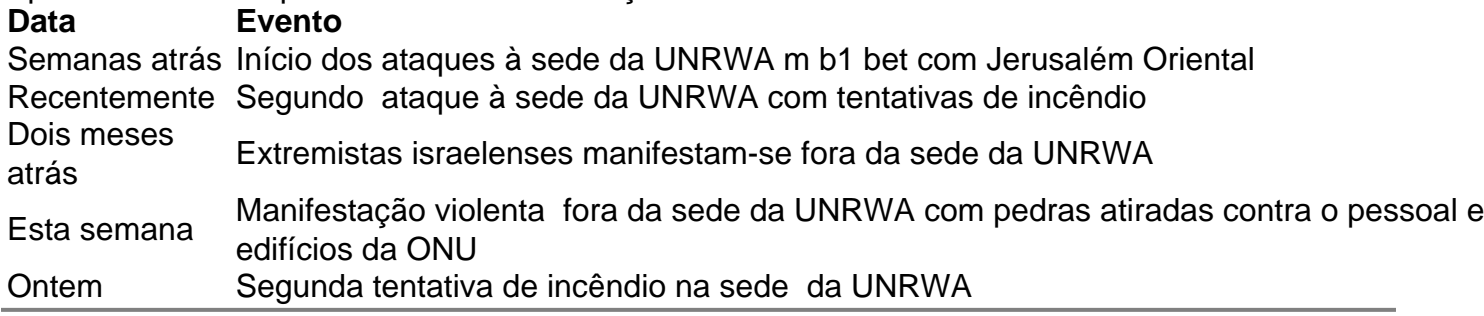

Author: mka.arq.br

Subject: m b1 bet com

Keywords: m b1 bet com

Update: 2024/7/22 11:25:30